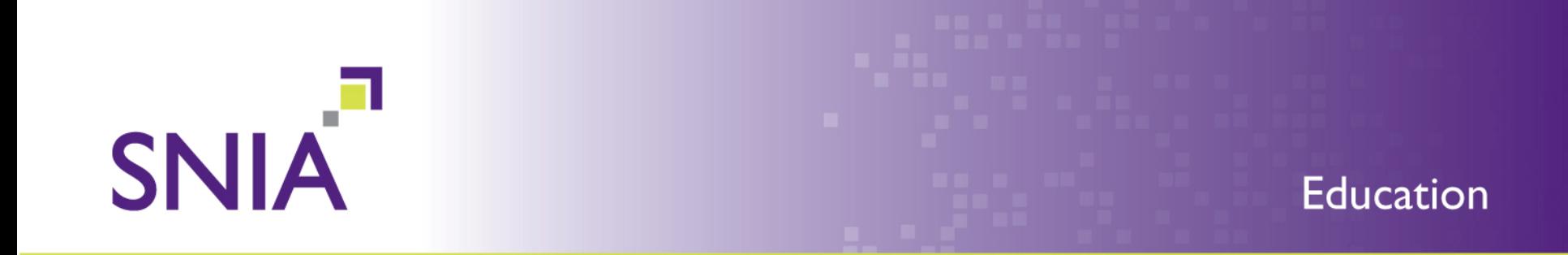

#### **ASPECTS OF DEDUPLICATION**

Dominic Kay, Oracle Mark Maybee, Oracle

# **SNIA Legal Notice**

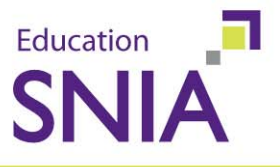

- The material contained in this tutorial is copyrighted by the SNIA. Member companies and individual members may use this material in presentations and literature under the following conditions:
	- Any slide or slides used must be reproduced in their entirety without modification
	- The SNIA must be acknowledged as the source of any material used in the body of any document containing material from these presentations.
- This presentation is a project of the SNIA Education Committee.
- ◆ Neither the author nor the presenter is an attorney and nothing in this presentation is intended to be, or should be construed as legal advice or an opinion of counsel. If you need legal advice or a legal opinion please contact your attorney.
- The information presented herein represents the author's personal opinion and current understanding of the relevant issues involved. The author, the presenter, and the SNIA do not assume any responsibility or liability for damages arising out of any reliance on or use of this information.

Aspects of Deduplication 2010 Storage Networking Industry Association. All Rights Reserved. NO WARRANTIES, EXPRESS OR IMPLIED. USE AT YOUR OWN RISK. 2

### **Abstract**

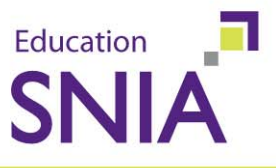

- This tutorial will focus on block-level deduplication. While conceptually simple, an implementation can be quite complex as it must address multiple issues:
	- scalability when the lookup table no longer fits in memory.
	- performance impact of table lookups. ٠
	- space accounting who owns a deduped block?  $\ddot{\Phi}$
	- administration keeping the model simple.  $\Phi$

#### **→ This tutorial will also**

cover expanding the notion of deduplication beyond persistent  $\blacklozenge$ storage devices to include in-memory and over-the-wire deduplication.

- reference counts
- Improves storage efficiency

**Deduplication Defined**

- Historically used for backups
	- Now moving into archiving and primary storage
- Leads to reduced redundancy
	- A single corrupted block can have greater impact
- Can be done in-line or in post processing
- •Can be done at the file or block level

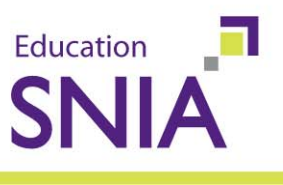

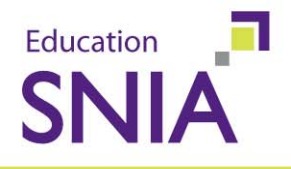

This tutorial covers research & work in progress. It focuses on some of the specific features and implementation details of ZFS. For <sup>a</sup> grounding in deduplication check out this SNIA Tutorial:

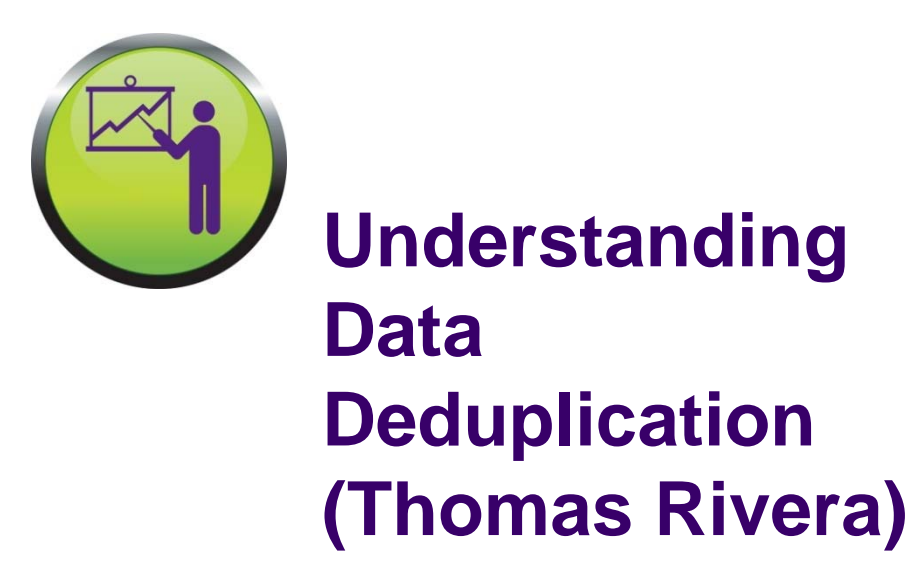

### **ZFS Overview**

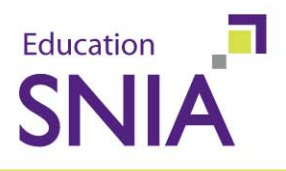

### • Pooled storage

- Completely eliminates the antique notion of volumes
- Does for storage what VM did for memory
- Transactional object system
	- Always consistent on disk no fsck, ever
	- Applied universally file, block, iSCSI, swap ...
- Provable end-to-end data integrity
	- Detects and corrects silent data corruption
	- Historically considered "too expensive" no longer true
- Simple administration
	- Concisely express your intent

Aspects of Deduplication © 2010 Storage Networking Industry Association. All Rights Reserved.

6

### **FS/Volume vs. Pooled Storage**

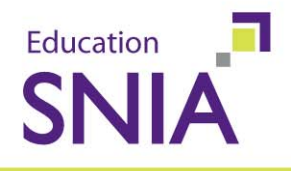

Abstraction: Virtual disk

Partition/volume for each FS

Grow/shrink by hand

Each FS has limited bandwidth

Storage is fragmented, stranded

Abstraction: malloc/freeNo partitions to manage Grow/shrink automatically All bandwidth availableAll storage in the pool shared

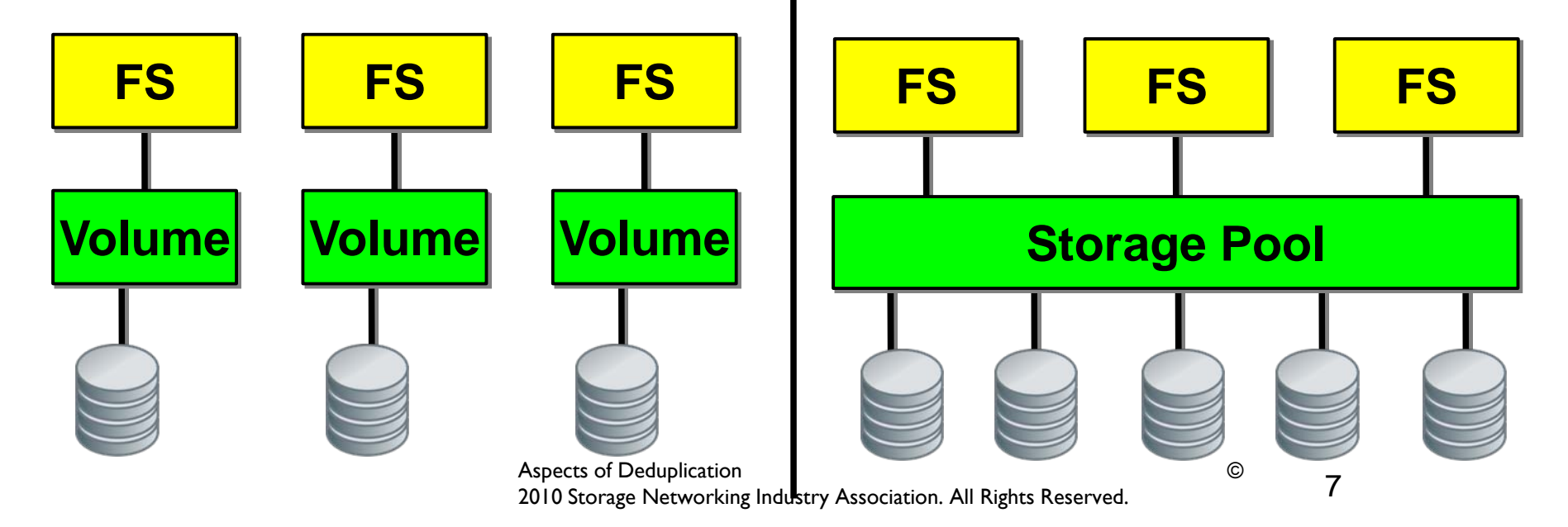

### **Administrative Interfaces**

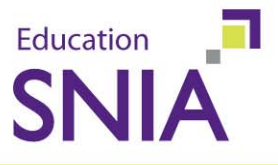

- ◆ Design goals of ZFS dictate simple admin where possible.
- The pool/filesystem model dictates the administrative interface:
	- ◆ zpool create pool1 mirror disk1 disk2
	- zfs set dedup=<on | off | checksum>[,verify] <filesystem,volume>  $\Phi$  .
	- zfs get dedup <filesystem, volume>
	- zpool get dedupratio pool
- $\rightarrow$  This model allows us to deal with mixed mode data stores.
	- Can be requested at the dataset level
	- Can be applied to any dataset type in the pool
	- Applied across all selected datasets in the pool

### **ZFS & SSD: Hybrid Storage Pool**

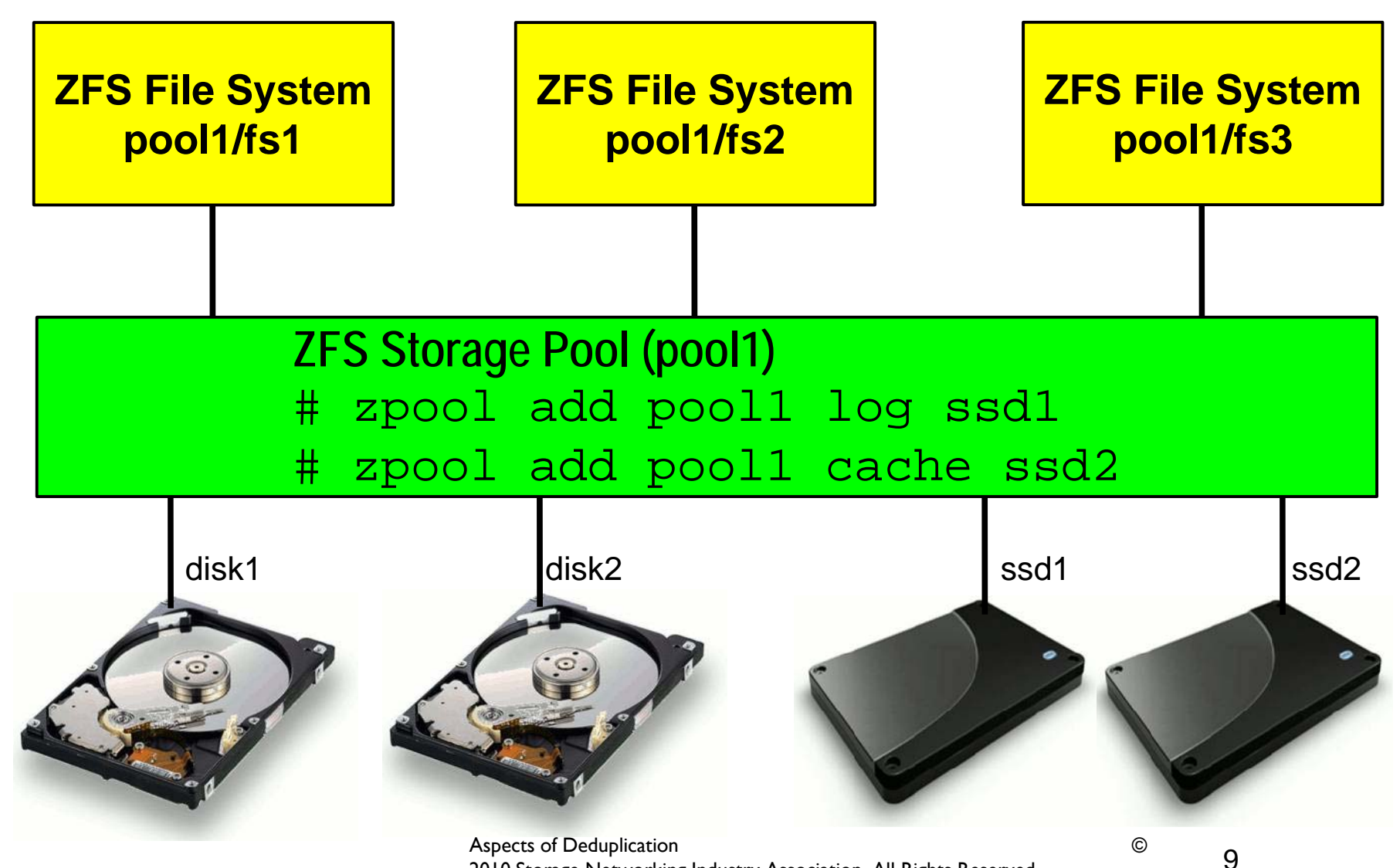

2010 Storage Networking Industry Association. All Rights Reserved.

Education

**SNIA** 

### **Dedup Table and its Placement**

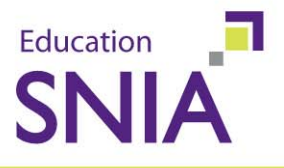

- ◆ Most implementations keep the table in main memory
	- –– Keeps table lookups fast
	- –- Simplifies the implementation
	- – Constrains the amount of "dedupable" data
		- Once table is full, new data blocks are not deduped
- **→ ZFS allows dedup table to grow** 
	- –Eventually may no longer fit in memory
	- –- Significant performance-vs-space tradeoff:
		- All data is deduplicated
		- May require a read to perform a table lookup
	- SDDs (as secondary cache) help to mitigate the impact
		- Lookup that misses in memory reads from SSD
		- Much faster than rotating disk

#### Aspects of Deduplication © 2010 Storage Networking Industry Association. All Rights Reserved.

# **ZFS Data Authentication**

- • Checksum stored in parent block pointer
- • Fault isolation between data and checksum
- • Entire storage pool is a self-validating Merkle tree
- • ZFS validates the entire I/O path
	- DMA parity errors
	- Driver bugs
	- Accidental overwrite
	- Misdirected reads and writes
	- Bit rot
	- Phantom writes

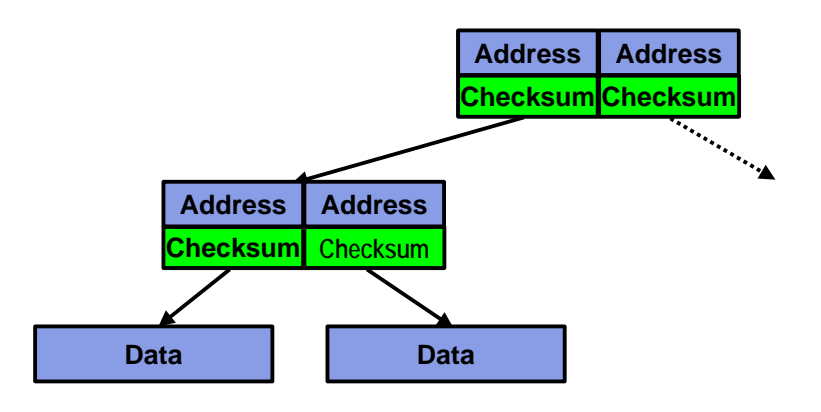

11

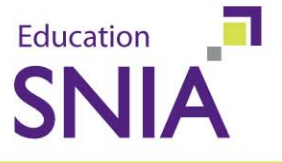

### **Checksums**

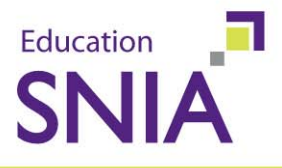

#### The data validation checksums drive the deduplication table.

#### **zfs set dedup=<on|off|checksum>[,verify]**

- The acceptable values for the dedup property are as follows:
- off (the default)  $\Phi^-$
- on (see below)  $\Phi$
- on,verify  $\Phi^-$
- sha256 $\Phi$  .
- sha256,verify  $+$
- fletcher4,verify  $\Phi$
- fletcher2,verify  $\Phi$  .

### **Ditto Blocks**

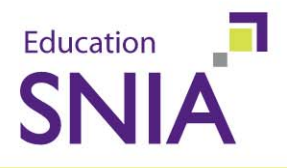

- $\bullet$  Data replication above and beyond RAID
	- Each logical block can have up to three physical blocks
		- •Different devices whenever possible
		- •Different places on the same device otherwise (e.g. laptop drive)
	- All ZFS metadata 2+ copies
		- $\,\cdot\,$  Small cost in latency and bandwidth (metadata  $\thickapprox$  1% of data)
	- $-$  Explicitly settable for precious user data
- ZFS Detects and corrects silent data corruption
	- In a multi-disk pool, survives any non-consecutive disk failures
	- In a single-disk pool, survives loss of up to 1/8 of the platter

Aspects of Deduplication © 2010 Storage Networking Industry Association. All Rights Reserved. 13

### **Ditto Blocks & Deduplication**

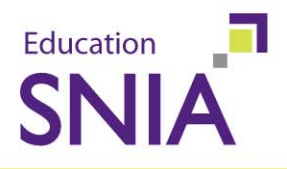

- Automatic-ditto data protection
- Mitigates data redundancy concerns associated with deduplication
- Creates an extra copy of the block based on reference count threshold
- Setting the automatic-ditto threshold
	- **# zpool set dedupditto=200 tank**

### **Variable Sized Block**

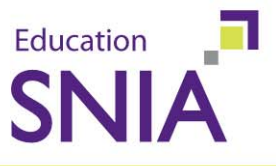

ZFS supports blocks sizes from 512 bytes to 128K bytes ◆ Uses block size appropriate for data

- Small blocks for small files
	- just large enough to accommodate file content
- Large blocks for large files
- ◆ Larger blocks make dedup table more efficient
	- –– Better table-entry to disk space ratio
	- – More deduped data can be managed by a smaller table
	- –- Smaller memory footprint

### **ZFS Compression**

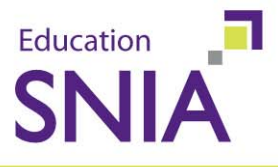

The tool for space optimization prior to deduplication.

- –- Leveraged to minimize zfs lookup table size
- –- Important for non-dedupable meta data
- ◆ Several algorithms available
	- –lzjb (default)
	- –– gzip-[1-9]
	- zle
- Set and get (compression ratio) via filesystem properties.
	- –zfs set compression=[on | off | lzjb | gzip | zle]
	- –– zfs get compressratio

◆ Apllies to data written after property is set and usual YMMV rules apply.

16

#### # zdb -DD tank DDT-sha256-zap-duplicate: 110173 entries, size 295 on disk, 153 in core DDT-sha256-zap-unique: 302 entries, size 42194 on disk, 52827 in core

**Dedup Integrates with Compression**

DDT histogram (aggregated over all DDTs):

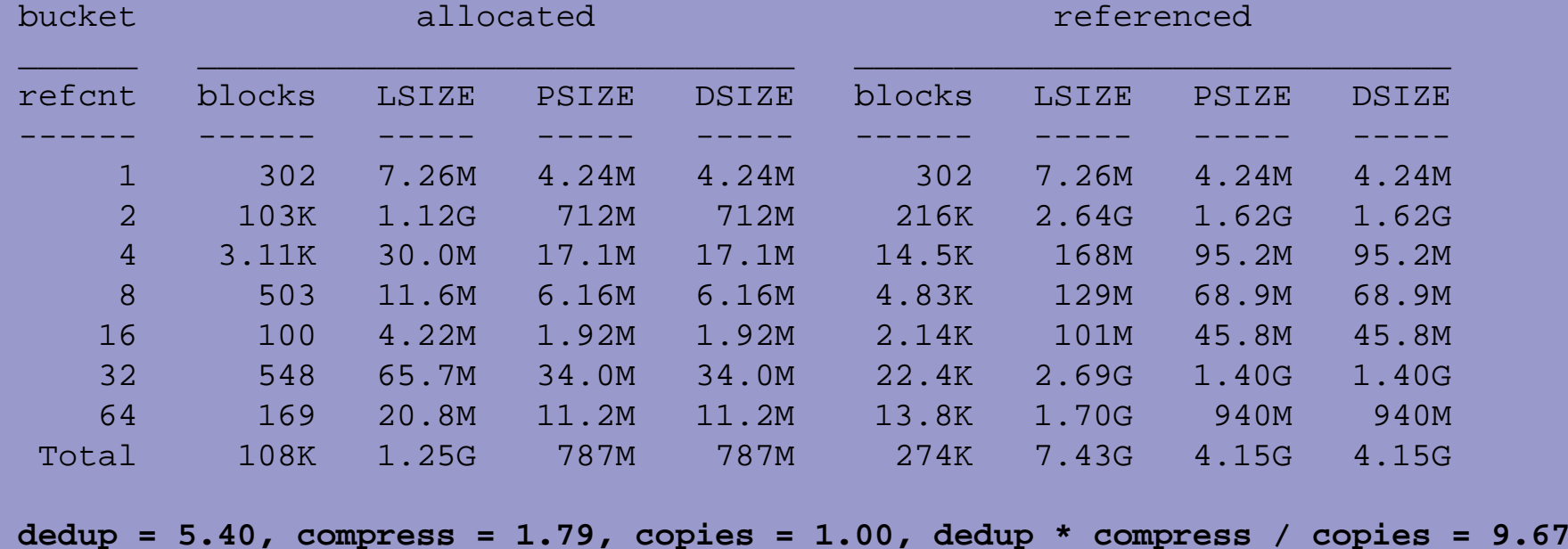

Education

# **Sync & Async Deduplication**

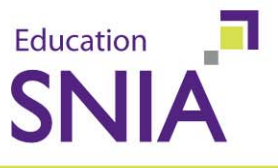

- •Synchronous deduplication happens "on the fly"
	- Write operation is bypassed if we hit in dedup table
	- Dedup table expanded when we miss  $\Phi^{-1}$
	- Can improve write performance if we get lots of hits
	- Can decrease write performance when we miss
- Async deduplication happens in the background
	- Improves storage efficiency  $\ddot{\bullet}$
	- Often used in backup systems  $\bullet$
	- Background task can impact performance of foreground activity

### **Dedup over the wire**

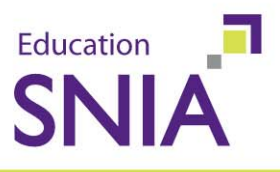

### ZFS **send** syntax

- **zfs send -D[vRp] [-[i|I] snapshot] snapshot**
- -D flag requests deduplication in stream
- Applies the concept of on-disk deduplication to a backup stream.
	- Send first copy of the data, just send refs after
	- Only dedup's the data within the stream
- $\bullet$  Concept can be extended to remote replication
	- Only send a ref if a data block is already present in the remote replica
	- Requires tight integration: resend if block is no longer present in replica
		- e.g., was present in a snapshot that has been deleted on the replica

### **In-memory Deduplication**

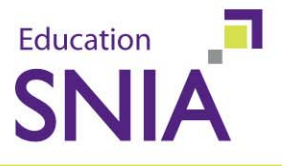

- $\rightarrow$  Keep only a single copy of data in cache for any block
	- – Mostly just "falls out" from on-disk dedup
		- Blocks already share a common address
	- Tricky to manage multiple refs on a single cache block
	- Make copies **only** when referencer wants to modify content
- ◆ Special case the "zero block"
	- –Most common block of data is empty
	- – Represents a "hole" in a file, so does not need to dedup on disk
	- – Map all such refs in memory to a single empty data block in cache
		- Use max file system block size

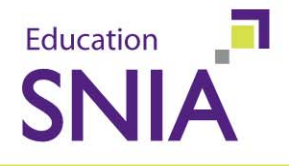

### Please send any questions or comments on this presentation to SNIA: trackdatamanagement@snia.org

**Many thanks to the following individuals for their contributions to this tutorial.**

**Jeff BonwickBrenden Gregg George Wilson Adam Leventhal Jeffrey Wright**

 **Bill Moore Joel Buckley Cindy Swearingen**

> Aspects of Deduplication © 2010 Storage Networking Industry Association. All Rights Reserved.

21